### **From the Telephone to the Internet**

# **COMPSCI 111 / 111G**

*Mastering Cyberspace: An introduction to practical computing*

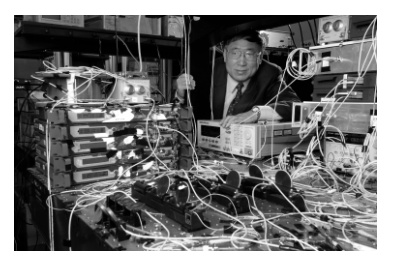

**Introduction to Networking and the Internet**

22/07/2007 COMPSCI 111/111G - Lecture 04 $\overline{1}$ 

### **The time the Internet was born**

### **The Cold War**

- •After World War 2
- •Iron Curtain between east and west
- •Nuclear arms race between the US and USSR
- •Space race
- •Real fear of nuclear attack

### **Huge investments for the military**

- 1946: Foundation of Project RAND (Research ANd Development)
- 1958: Foundation of the Advanced Research Projects Agency (ARPA) as reaction to Sputnik
- 1969: Bolt, Beranek, Newman Inc. (BBN) get contract to build the ARPANET
- Why? Remote use of computers - Robust communication

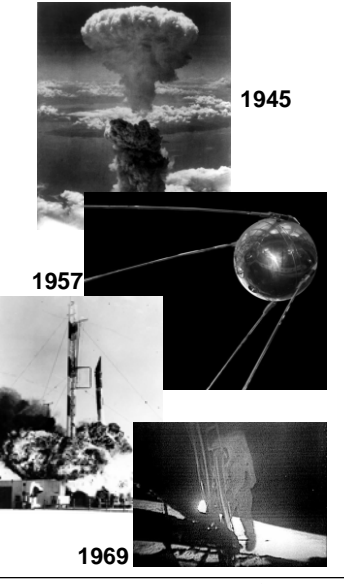

#### **1876:**

**First successful bi-directional transmissionof clear speech (Bell and Watson)**

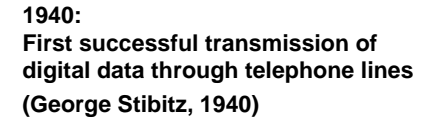

#### **1969:**

**First ARPANET link between the UCLA and Stanford Research Institute**

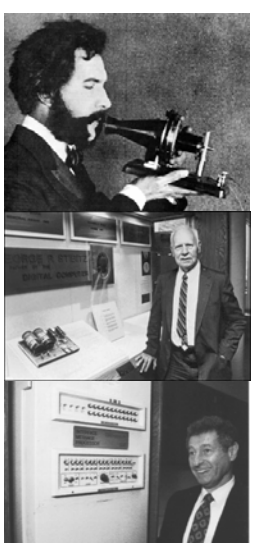

#### **http://en.wikipedia.org/wiki/History\_of\_the\_Internet**

22/07/2007 COMPSCI 111/111G - Lecture 04 2

### **Traditional Networks and the Internet**

#### **Traditional (telephone) networks**

- •Centralized (central exchange nodes)
- Circuit Switching
- Continuous connection formed
- Best for real-time data (e.g. voice)

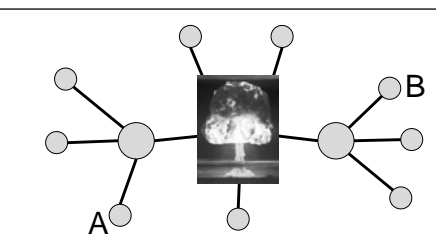

### **Problem ?**

•

Failure of central node can bring down large parts of the whole network.

### **Solution: The Internet**

- •**Decentralized (all nodes are equal)**
- **Packet Switching**
	- Messages broken into packets
	- Each packet sent independently
	- Nodes can route data packages efficiently to their destination, avoiding broken/slow nodes on the way

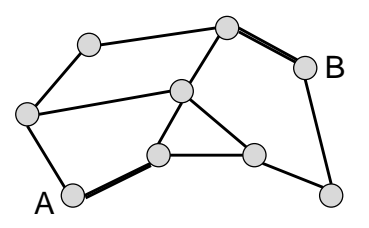

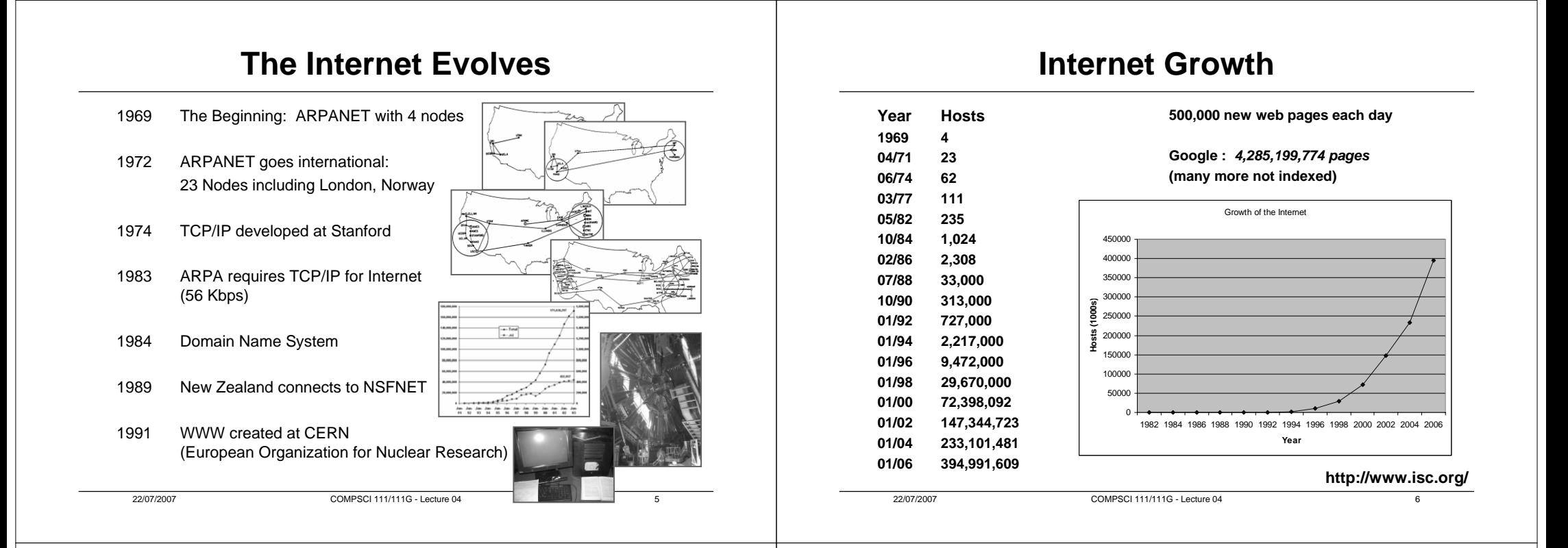

### **The Internet**

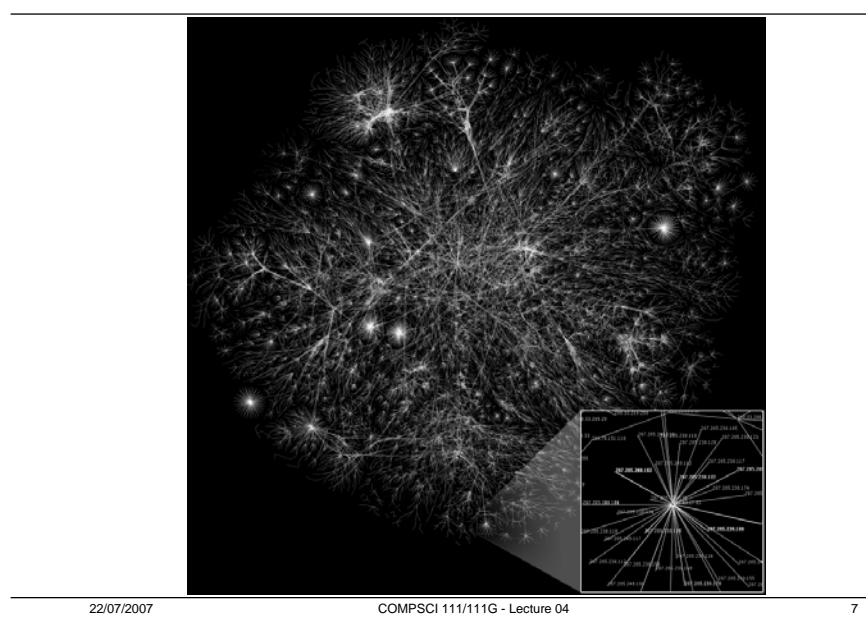

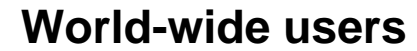

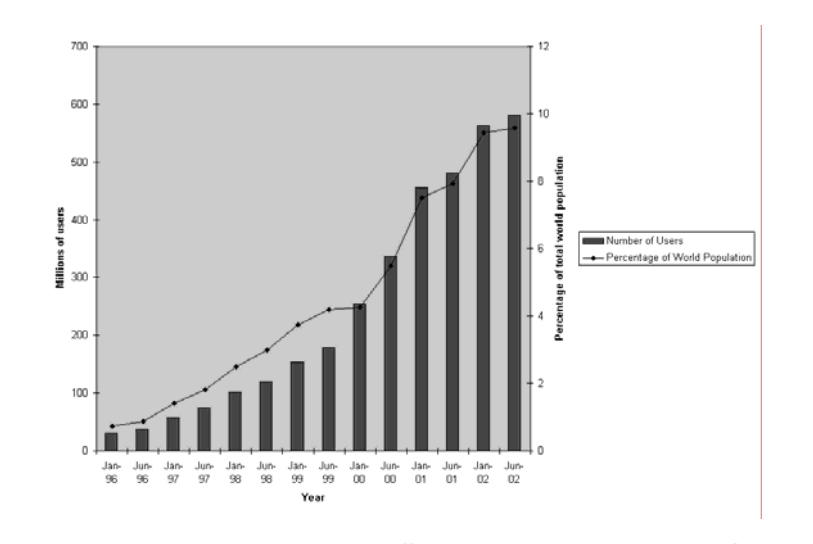

**http://www.internetworldstats.com/stats.htm**

### **Internet Statistics**

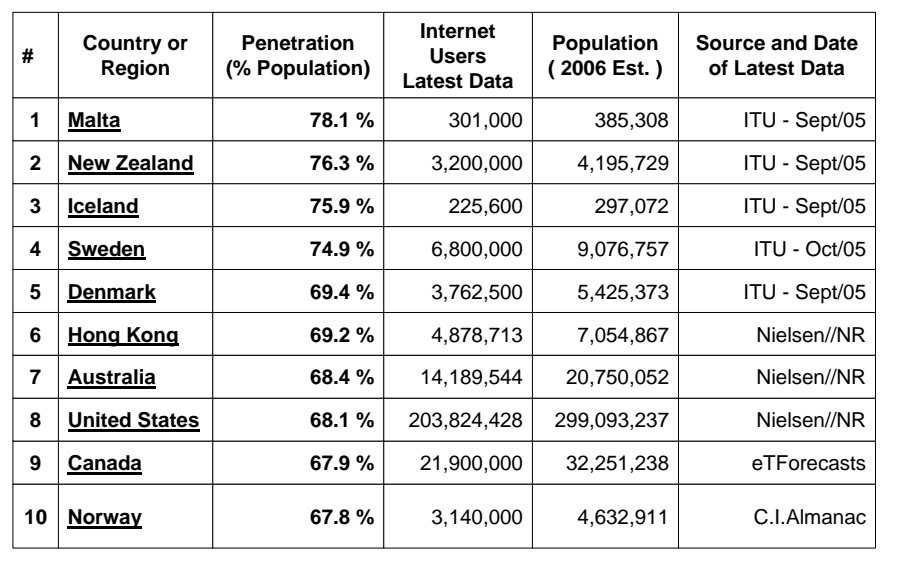

22/07/2007 COMPSCI 111/111G - Lecture 04 9

## **Network Categories**

#### **Local Area Network (LAN)**

- Operates within 1 km radius
- Client-Server LAN
- Peer-to-peer LAN
- Intranet (if set up like the internet)

#### **Wide Area Network (WAN)**

• Distances over 1km

#### **An internet**

• Several networks connected together

#### **The Internet**

• Network of networks that use TCP/IP

### **Internet Infrastructure**

#### **How does it all work?**

#### **Protocols**

• Rules about how information is transferred

#### **Domain Names**

• Human-readable names for the computers on the Internet

#### **Client / Server Software**

• Programs used to access the Internet

#### **Networking Hardware**

• Connecting a computer to the Internet

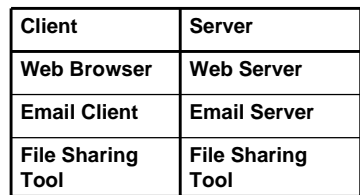

#### **http://computer.howstuffworks.com/internet-infrastructure.htm**

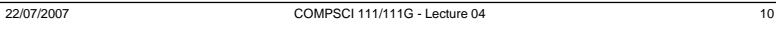

### **Protocols**

#### *These are standard methods of communicating.*

**On a network, both ends agree to use the same protocol to communicate.**

**Protocols includes a set of rules and procedures for…**

- **Initiating and maintaining communication**
- •**Sending and receiving data**
- **Terminating communication**

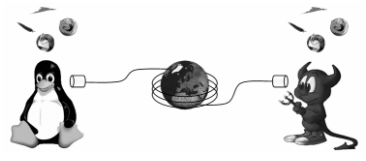

#### **Common Protocols**

- TCP / IP most important, used for transporting data safely
- UDP used for transporting data unsafely but faster
- FTP used for transferring files
- HTTP used for web pages
- POP3 / IMAP / SMTP used for email

#### **http://en.wikipedia.org/wiki/Protocol\_%28computing%29**

## **TCP/IP**

### **Transmission Control Protocol (TCP)**

- Divides the message into packets
- Checks that all packets arrive (error detection)
- Makes sure that packets are not sent faster than they can be received (flow control)
- Combines packets to reform message

### **Internet Protocol (IP)**

- Defines addresses for computers on the network (e.g. 130.216.34.102)
- Defines routing information

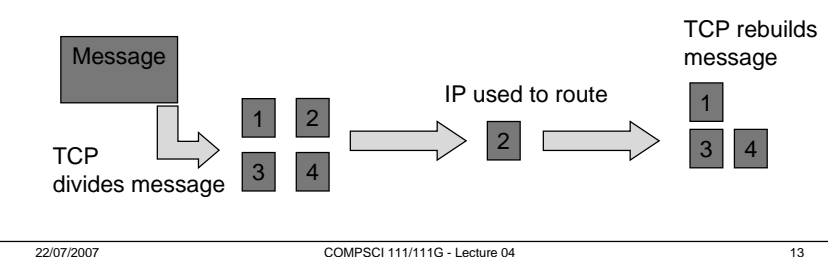

### **Domain Names**

#### **DNS – Domain Name System**

- Allows us to associate a human-readable name with an IP address
- Uses a sequence of names separated by periods
- Each domain name must be registered
- DNS server translates names into IP addresses

### **Example:**

- amati.emba.uvm.edu (132.198.10.22)
- mary.auckland.ac.nz (130.216.35.22)

22/07/2007 COMPSCI 111/111G - Lecture 04

• myra.com (142.44.2.1)

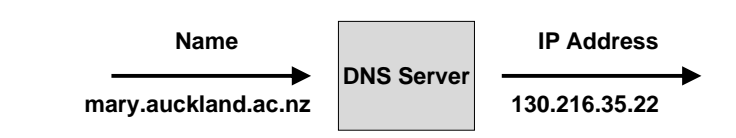

### **http://en.wikipedia.org/wiki/Domain\_name**

**Other Servers, Intenet**

## **Networking Hardware**

### **Modem**

- Modulator / Demodulator
- Dial-up Modems (~ 7 KB/s)
- Broadband (DSL) modems (~ 16 128 KB/s)
- Allows communication via phone line

### **Router / Switch**

• Connects multiple computers to a network

### **Network Card**

• Ethernet

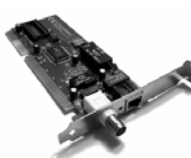

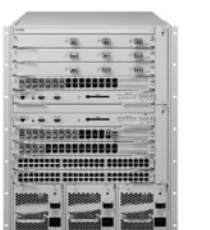

#### **http://en.wikipedia.org/wiki/Network\_hardware**

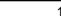

### **Internet Service Provider (ISP)**

#### **Provide an Internet connection for you**

- Set up an account for you
	- Login
	- Password
- Space set aside on their server
	- Email
	- Web page
- Modem pool allows you to connect
- Give you an IP address

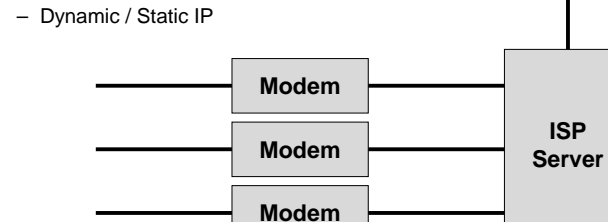

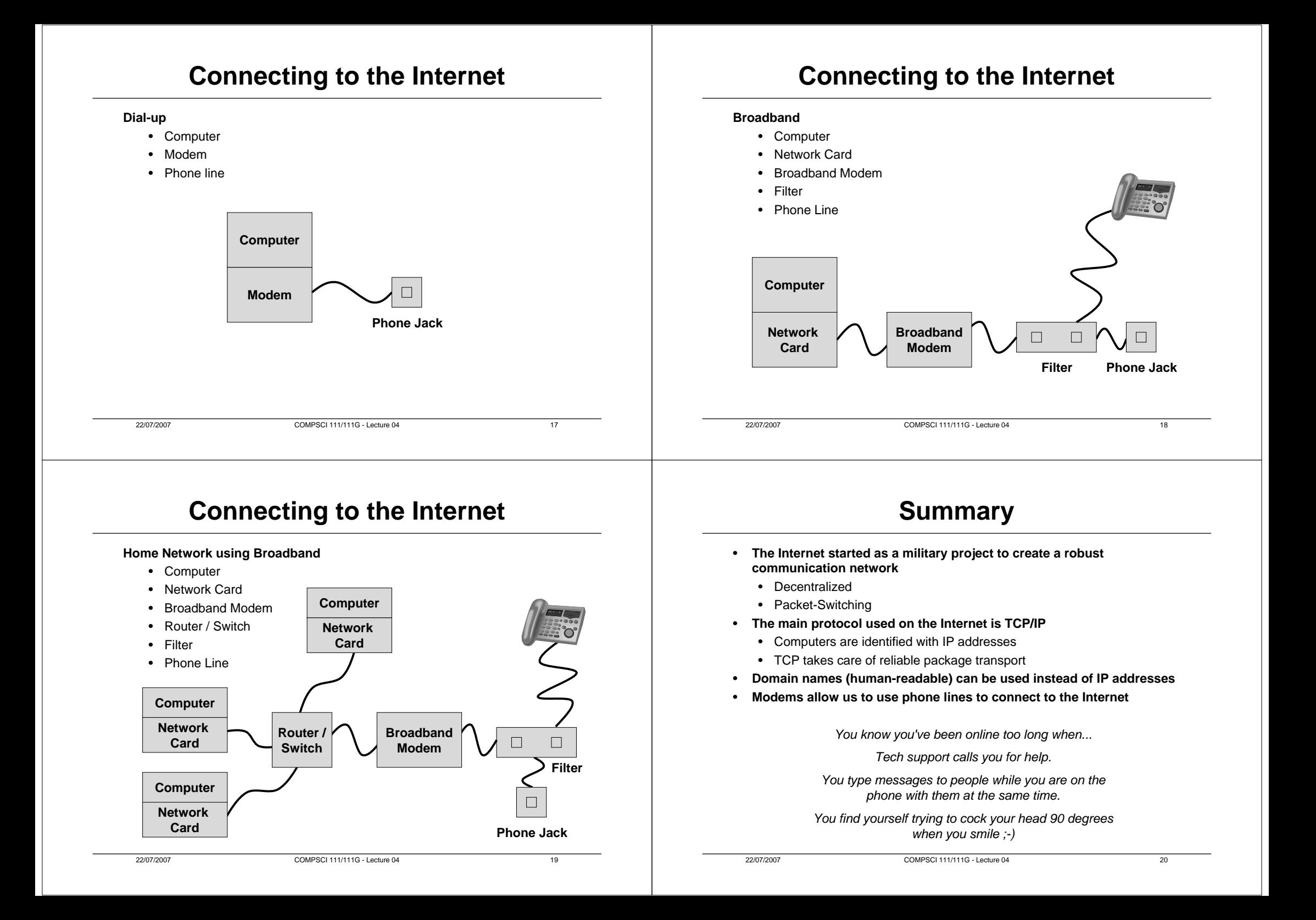